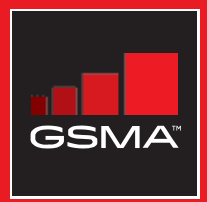

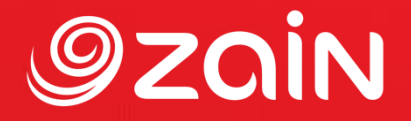

## **مجتمع متواصل** مجموعة أدوات التدريب على مهارات اإلنترنت المتنقل

دليل لتدريب الأشخاص على المهارات الأساسية للإنترنت المتنقل

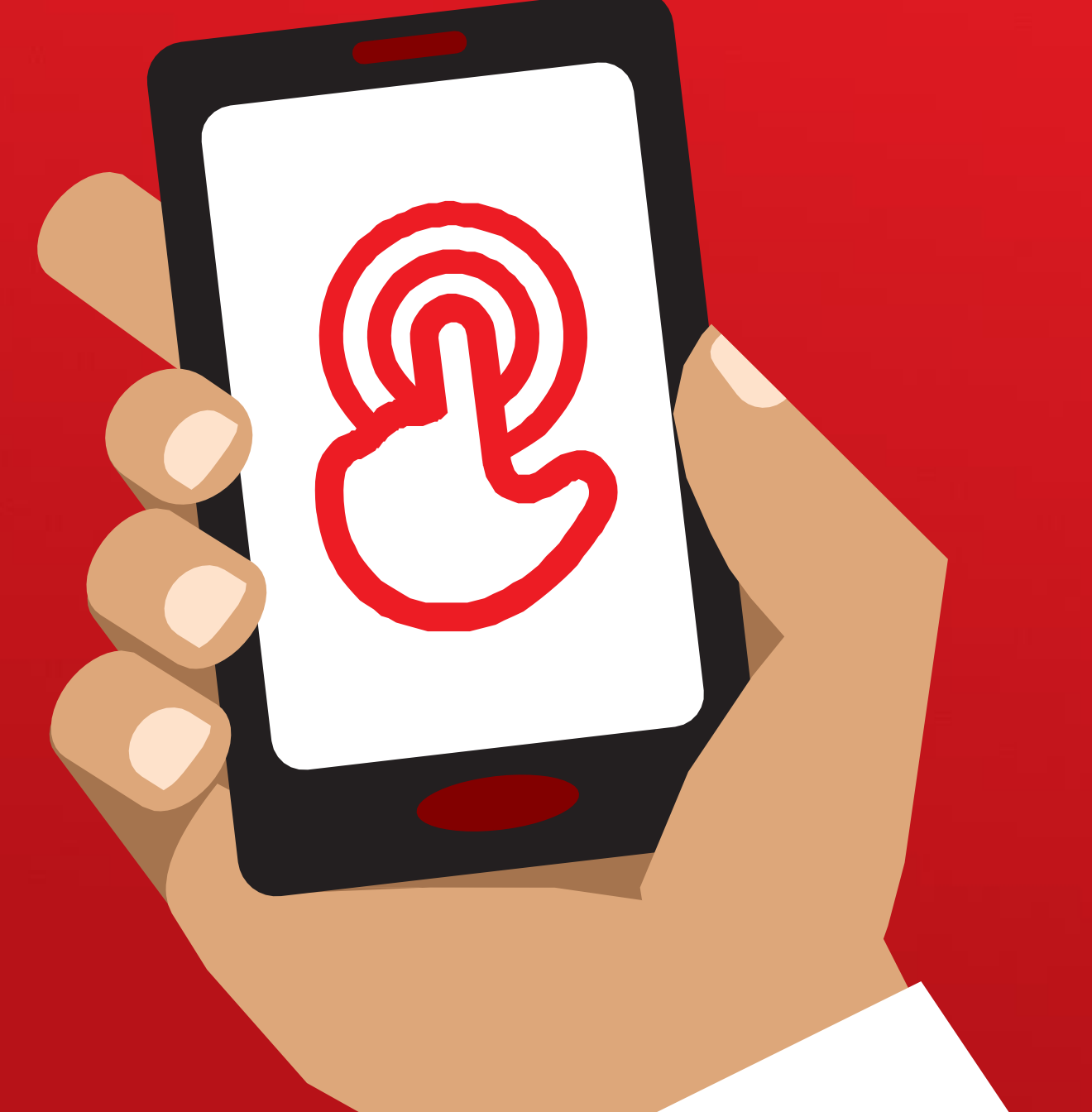

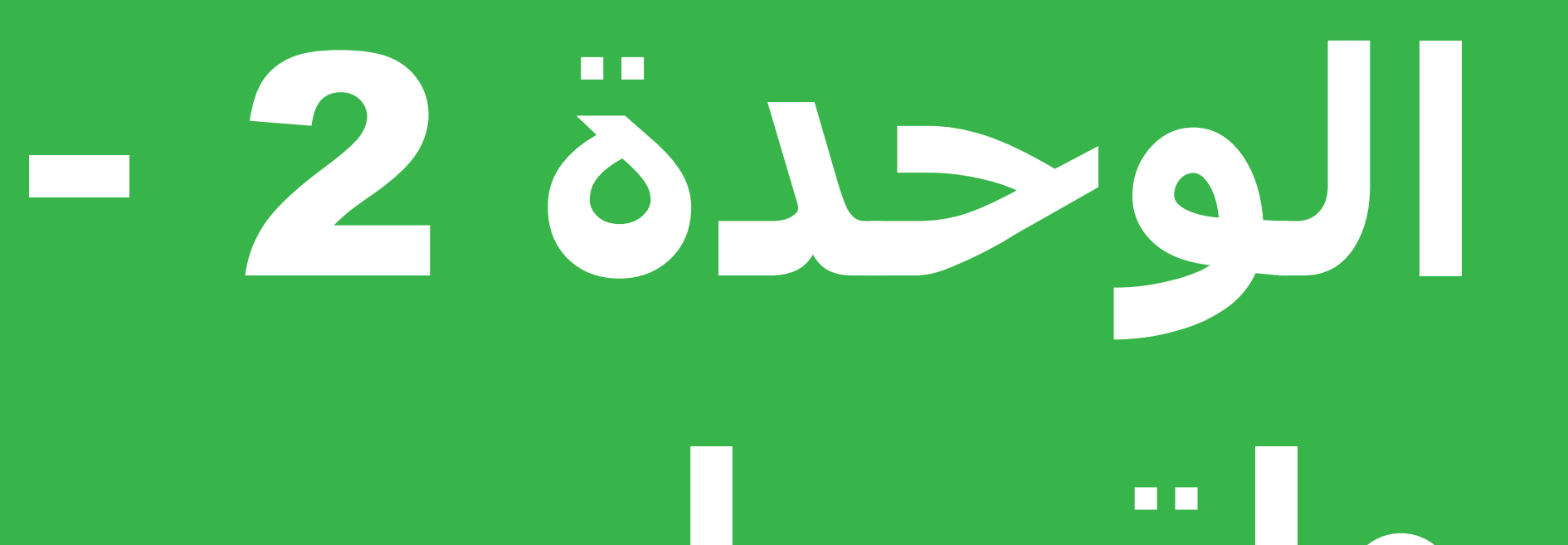

**واتساب**

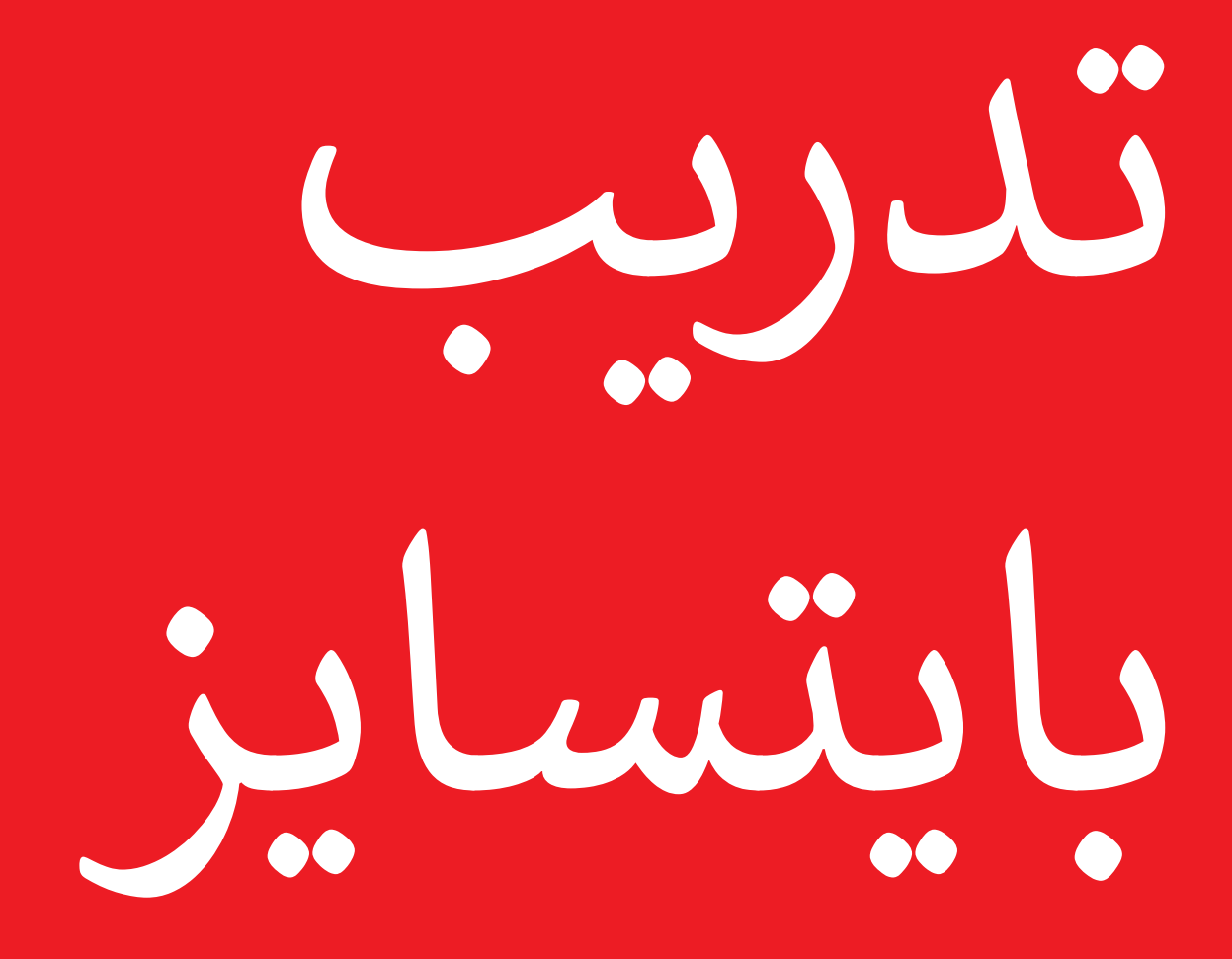

### **بايتسايز - واتساب**

# **ما هذا؟**

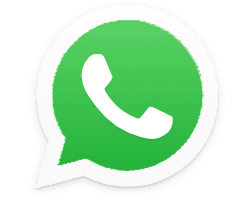

## **WhatsApp**

#### **اعرض واتساب على الهاتف**

"واتساب هي خدمة مراسلة، تشبه إلى حد ما الرسائل القصيرة SMS، حيث يمكنك أيضًا إرسال رسائل صوتية وصور ومراسلة مجموعة من األشخاص."

"يستخدم واتساب بيانات اإلنترنت بحيث يمكن أن يكون إرسال الرسائل أرخص، وال تغير مسافة الشخص الذي تراسله من التكلفة. على سبيل المثال، إذا كان لديك فرد من الأسرة أو صديق انتقل إلى بلد آخر، يمكنك مراسلته عبر واتساب ولن يكلف الأمر أكثر مما لو كنت تراسله وهو بجوار منزلك."

#### **في أي مجال يمكنك استخدامه؟**

"يمكنك استخدامه للبقاء على اتصال بسهولة مع الأسرة والأصدقاء."

"يمكنك أيضًا استخدامه للتواصل مع مجموعات كبيرة من رجال الأعمال/ الزملاء/ زملاء الدراسـة / العملاء: الإعلان عن المنتجات، أو مشـاركة النصائح أو مناقشة الملاحظات أو إنجاز الواجبات المدرسية."

يمكن للمدرب تضمين أمثلة شخصية خاصة به لفوائد واتساب وما يستخدمه من أجله.

اجعله ذا صلة بالمتدرب: اشرح كيف يمكن أن يكون مفيدا في حياة المتدرب نفسه

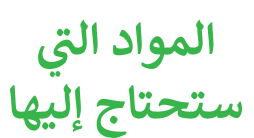

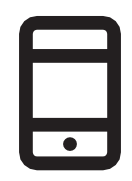

الهاتف الذكي

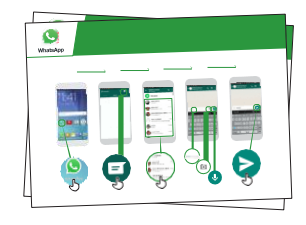

ملصقات واتساب

**كيف يعمل؟**

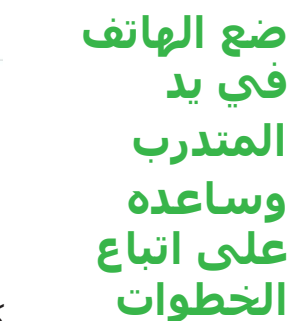

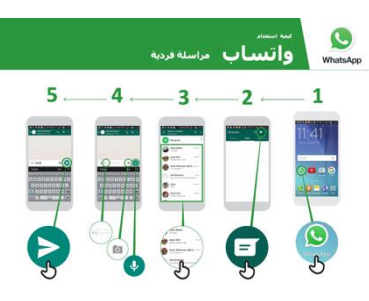

كيفية استخدام واتساب - المراسلة الفردية اعرض الملصق وانتقل إلى خطوات الإرسال: نص / صورة /رسالة صوتية.

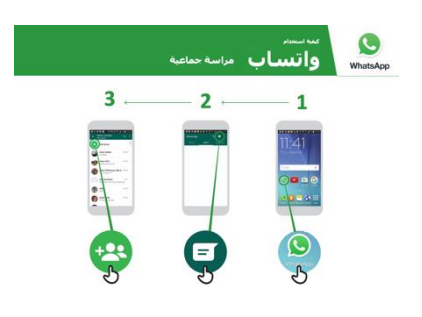

كيفية استخدام واتساب - الرسائل الجماعية اعرض الملصق وانتقل إلى خطوات بدء الدردشة الجماعية.

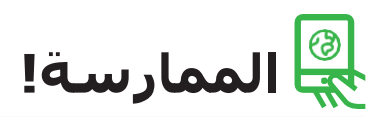

"اآلن تعرف كيفية استخدام واتساب، وفي أي غرض تريد استخدامه؟"

للمدرب: قدم الدعم للمتدرب إلرسال رسائل واتساب لجهات االتصال على هواتفهم يرغبون في مراسلتها.

نصيحة: "يحتوي واتساب على العديد من الميزات. على سبيل المثال، يمكنك االتصال باألشخاص من خلال واتساب، أو مشاركة موقعك على الخريطة مع جهات الاتصال الخاصة بك على واتساب حتى يعرفوا مكانك."

اشرح: أن هناك خدمات مراسلة مماثلة لواتساب. وتشمل الشركات األخرى شركات ماسنجر ووي تشات وفايبر ولكن هناك العديد من الشركات األخرى.

# **الملصقات والقصاصات وصفحات المعلومات**

قصاصات األيقونات - واتساب

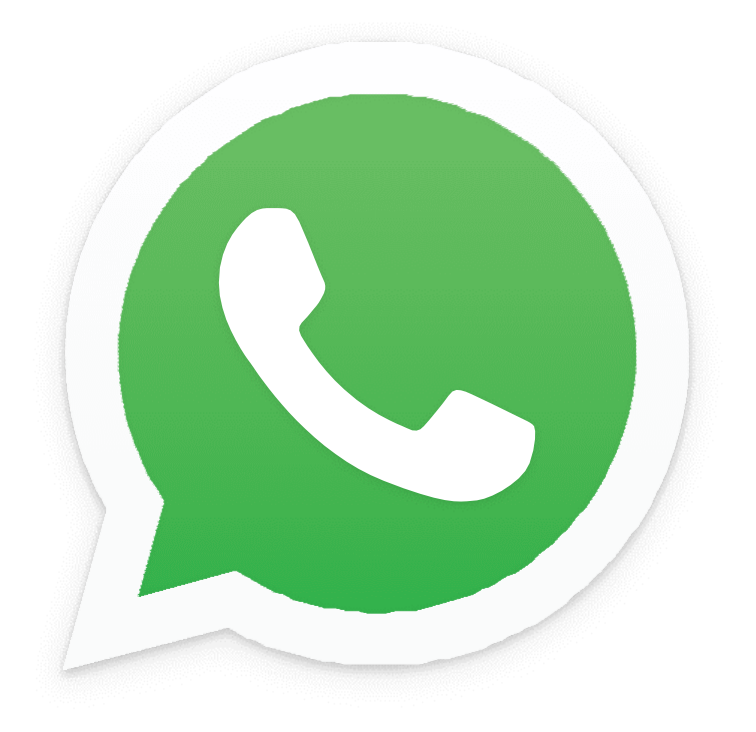

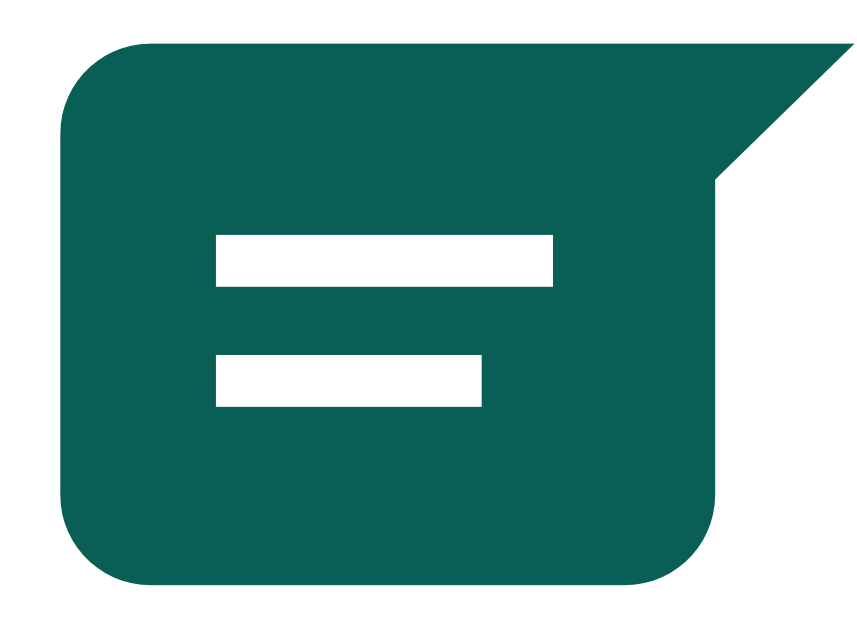

 $\frac{2}{\sqrt{2}}$ 

قصاصات الأيقونات - واتساب

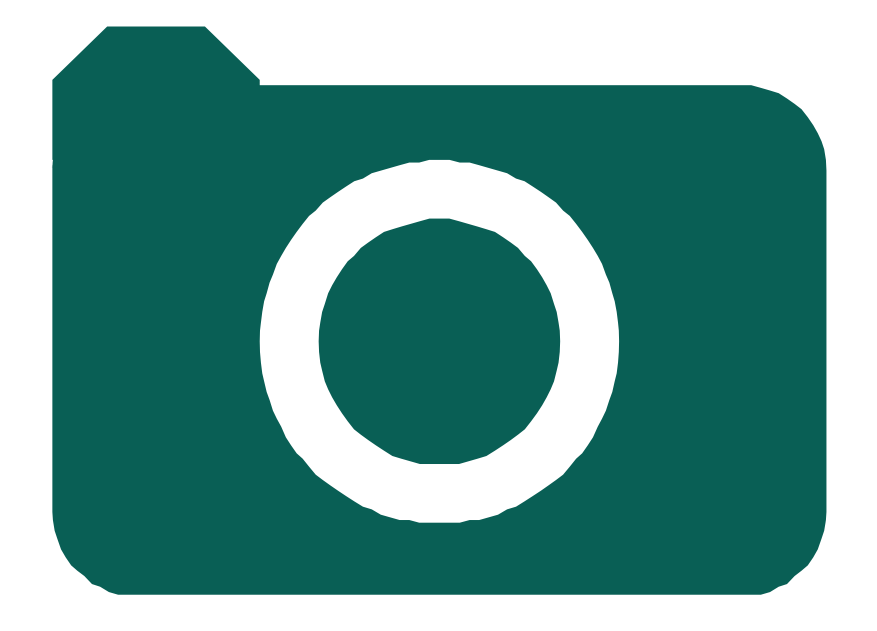

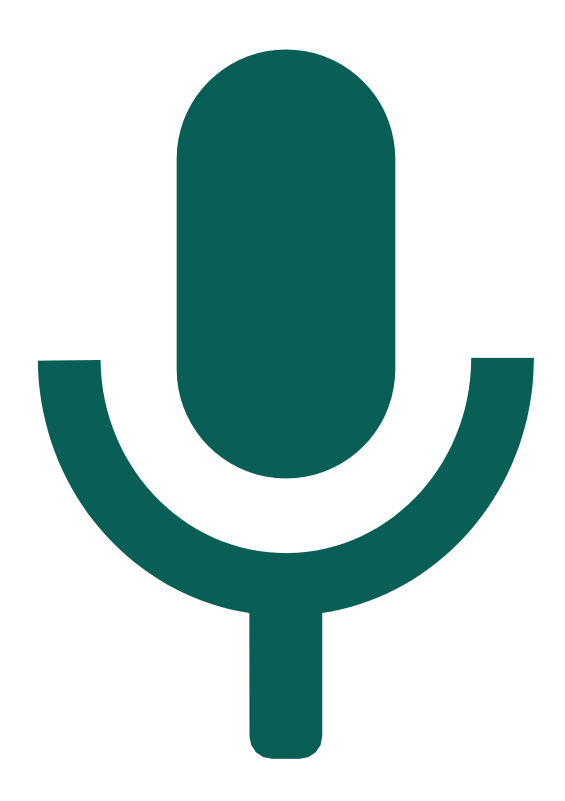

 $\frac{2}{\sqrt{2}}$ 

كيفية استخدام **كيفية استخدام**

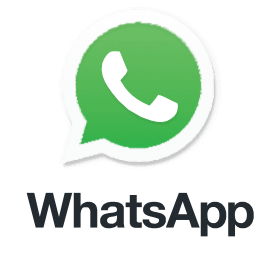

**واتساب مراسلة فردية**

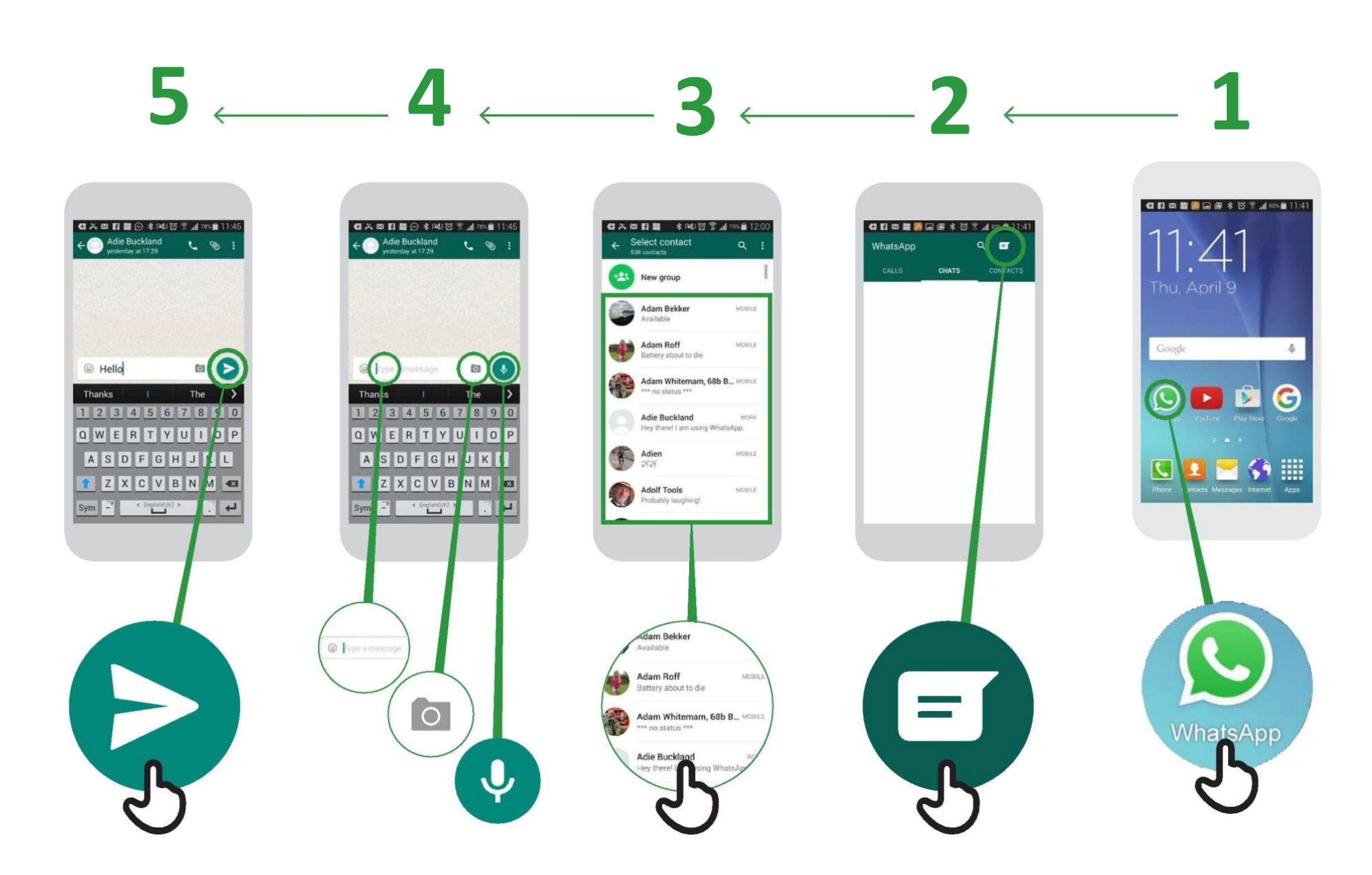

**كيفية استخدام**

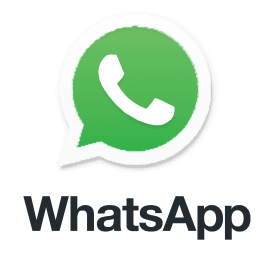

**واتساب مراسة جماعية**

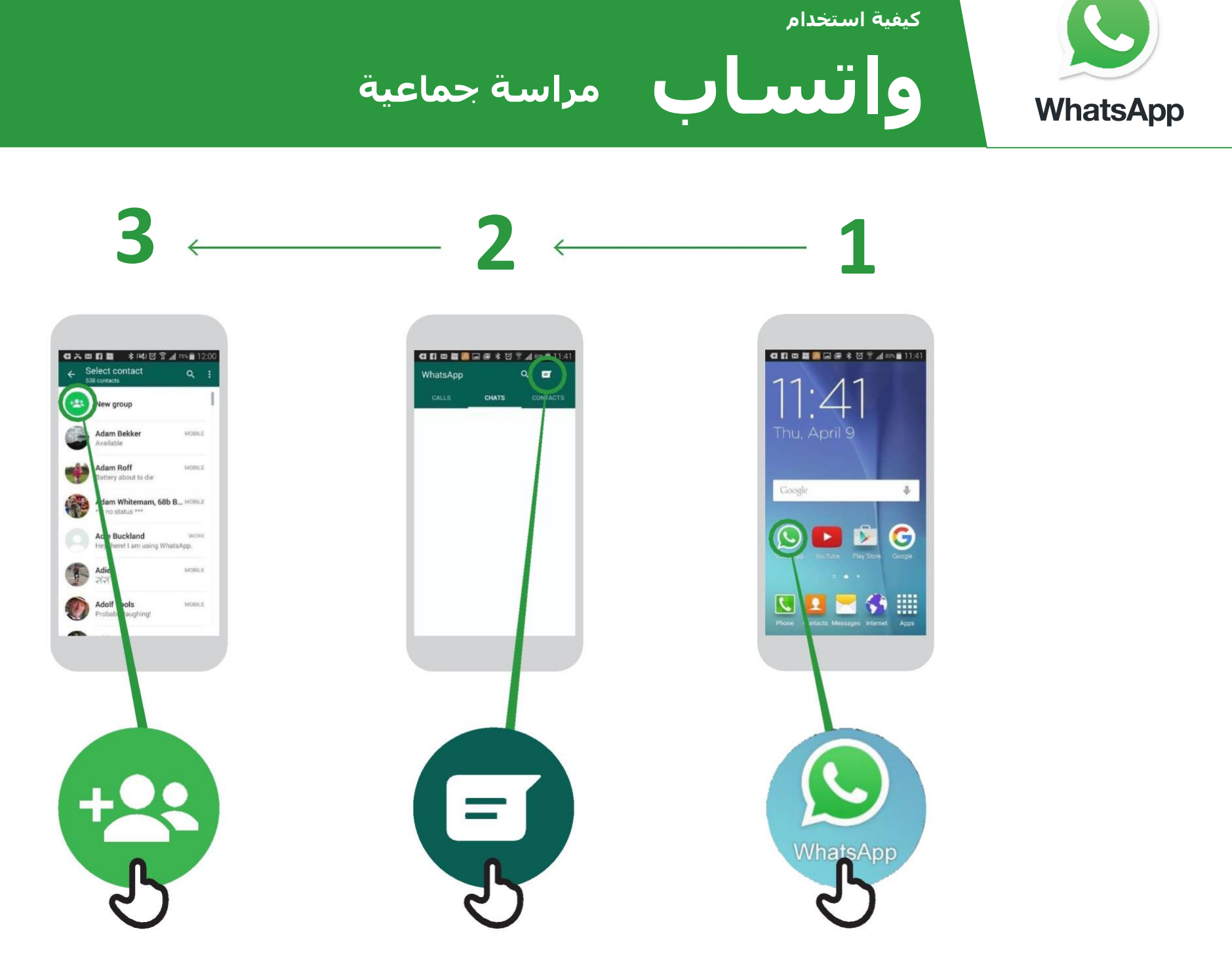

**كيفية استخدام**

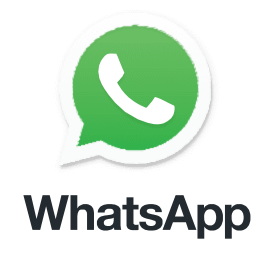

**واتساب كيفية "الحظر"**

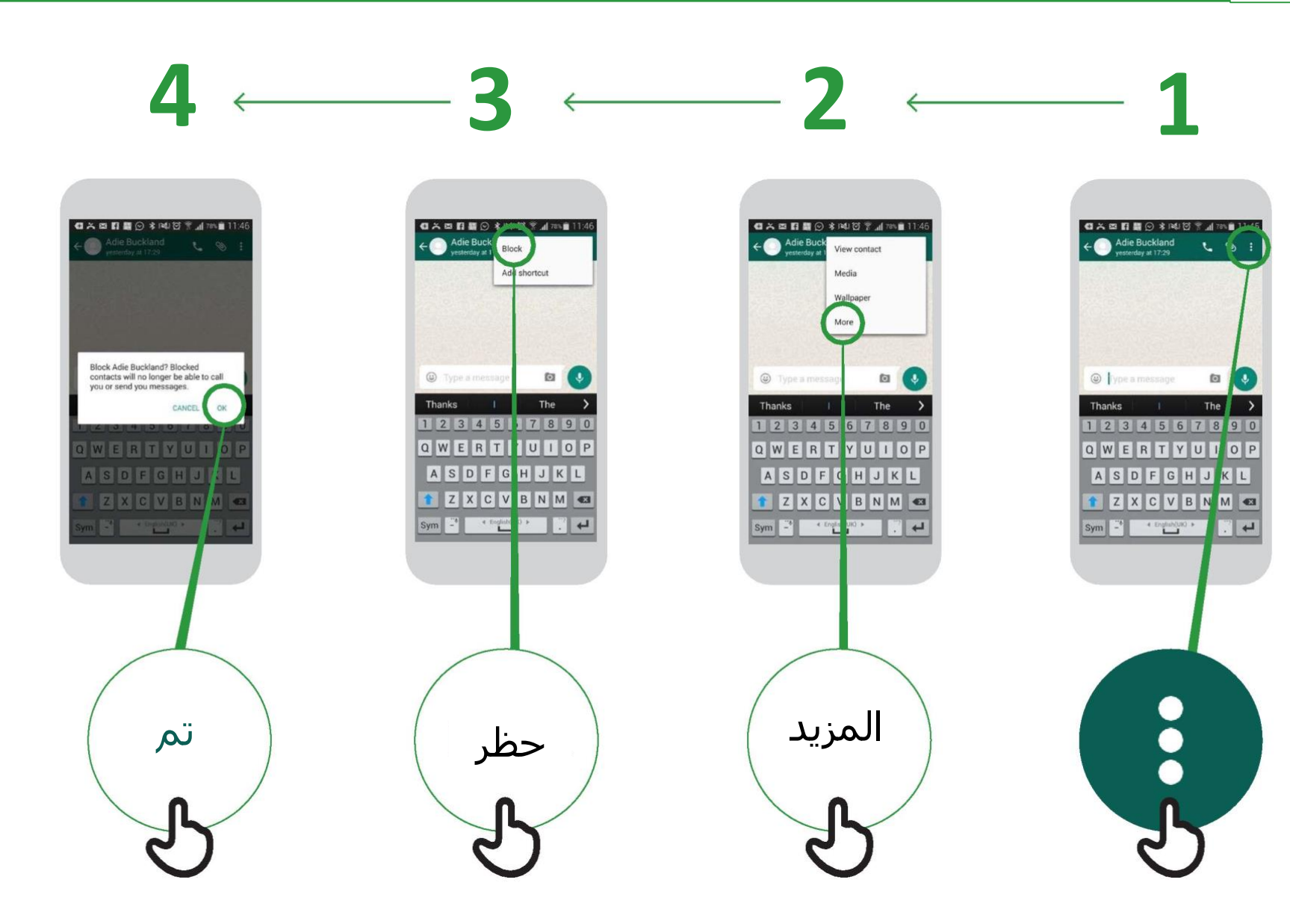

\* \* \* \* \*

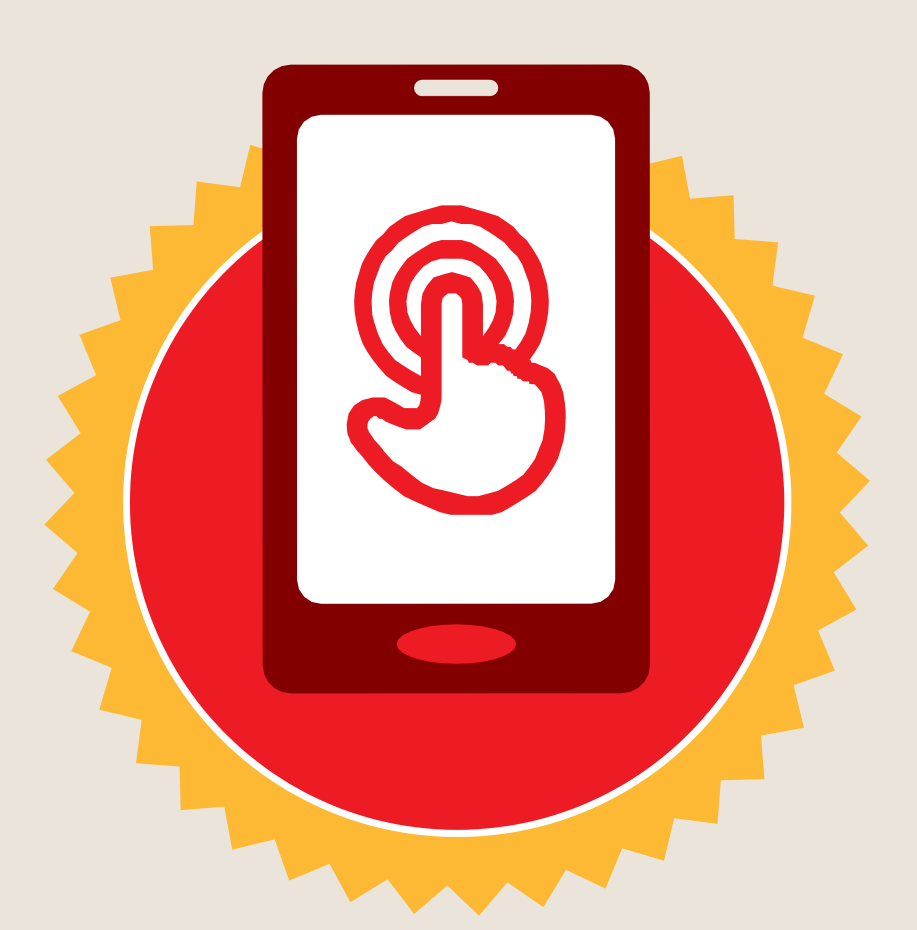

**شهادة**

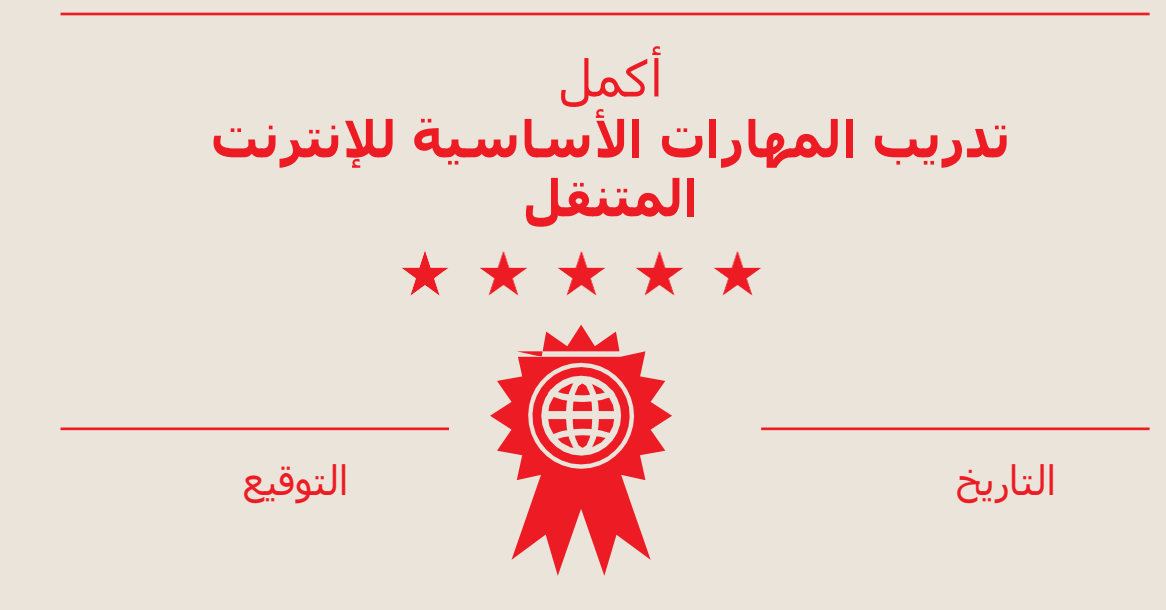

\* \* \* \* \*

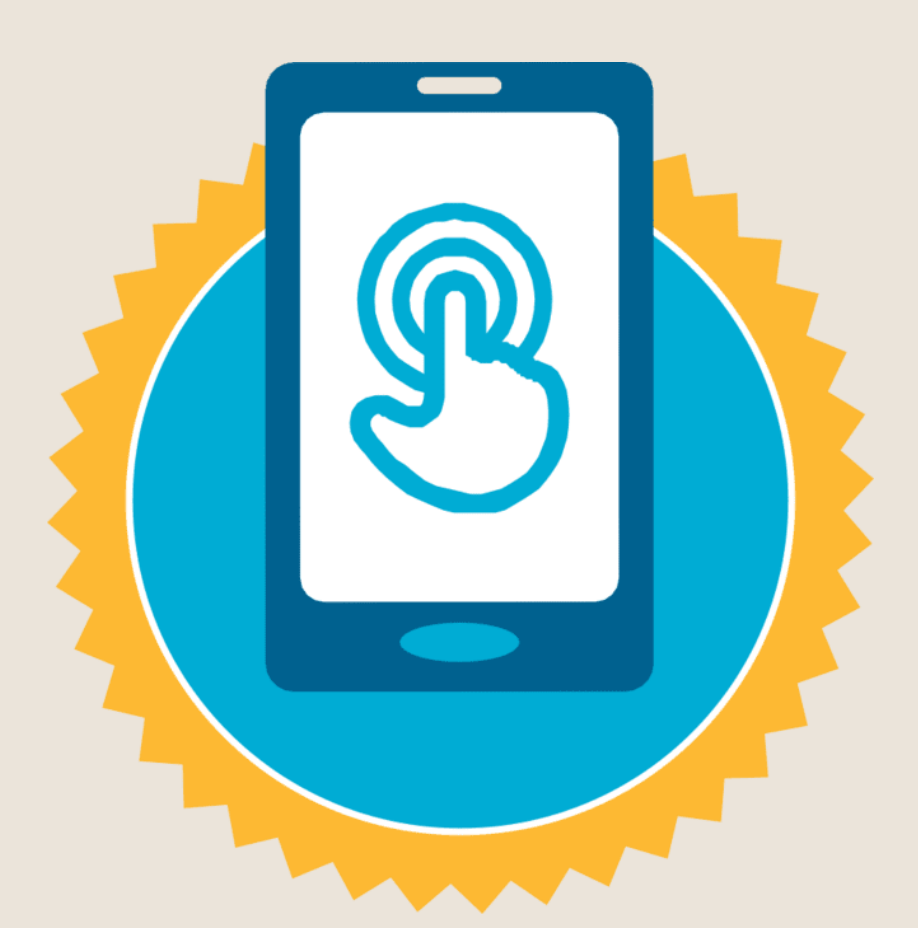

**شهادة**

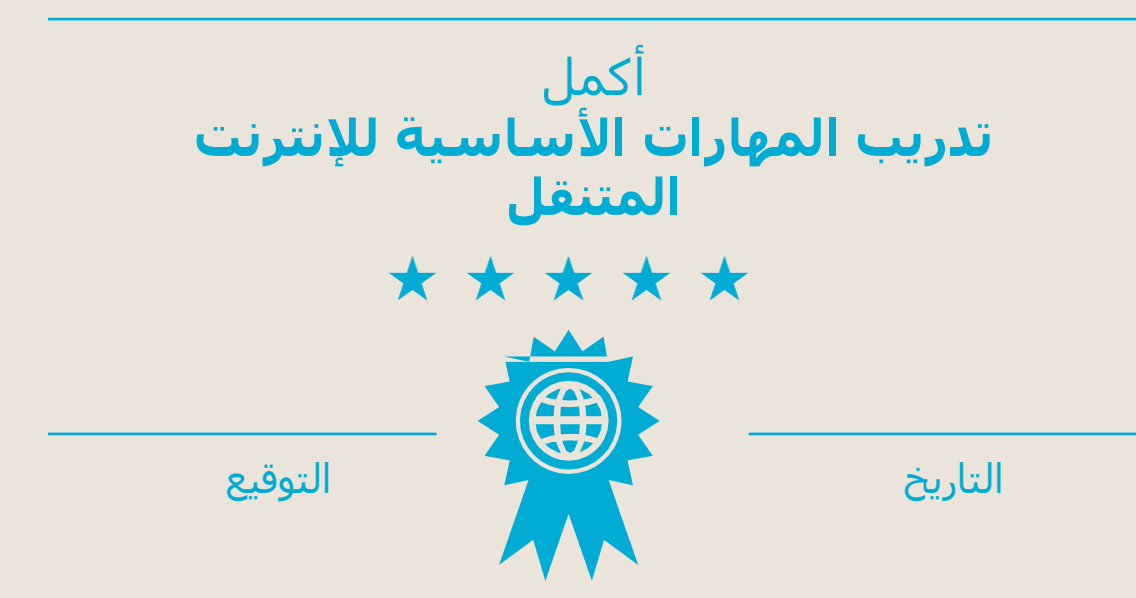